| Arrows > My Account         Eli Ford         All ys old (11/23/1998)         Alle         Bingle         Bingle     < | eliford@ncbc.church                                                                                                    | TAKE SMALL GROUP ATTENDENCE         Groups         Student Ministry Teams         Ariel DaCosta's Small Group         Tech - WC Lighting         Security         Check-in Kiosk Support         Parking | <ul> <li>1.)</li> <li>Upon logging into the website, click<br/>My Account to navigate to the My<br/>Account Page.</li> <li>Click on Take Small Group<br/>Attendance</li> </ul> |
|----------------------------------------------------------------------------------------------------|----------------------------------------------------------------------------------------------------|----------------------------------------------------------------------------------------------------|----------------------------------------------------------------------------------------------------|
| <ul> <li>2.)</li> <li>Click on the appropriate a group.</li> <li>2.)</li> </ul>                                                                                                    | Attendance<br>Home > My Accou<br>Student Ministry<br>Ariel DaCosta's :<br>Tech - WC Lighti<br>Security<br>Check-in Klosk S<br>Parking                                                                                                    | Small Group<br>ing                                                                                                    | ke Attendance > Attendance Groups Need help?                                                                                                    |
| Home > My Account > Small Group Toolbox<br>Aricel DaCosta's Small Group<br>Group Details:<br>ABF Description:<br>Topi:<br>Meeting Time:<br>Age Group: ::Ologe<br>Group Picture: VEW<br>Age Group: ::Ologe<br>Group Picture: VEW<br>Group Picture: VEW<br>Topi:<br>Gender: Mon & Women<br>Care Group ?:                                                                                                    | Leaders:<br>• Ariel DaCosta (Leader)<br>• Eli Ford (Leader)<br><b>3.)</b><br>Ananda Brown (Marchol)<br>(319) 491-2176 (Marcholm)<br>(319) 491-2176 (Marcholm)<br>(319) 491-2176 (Marcholm)<br>(319) 491-2176 (Marcholm)<br>(307) 951-3246 (Marcholm)<br>(307) 951-3246 (Marcholm)<br>(307) 951-326 | Small Groups<br>Ariel DaCosta's Small Group<br>Related Documents                                                                                                    | <ul> <li>3.)</li> <li>Click on Attendance to take attendance.</li> <li>Scroll down to view roster.</li> </ul>                                                                  |

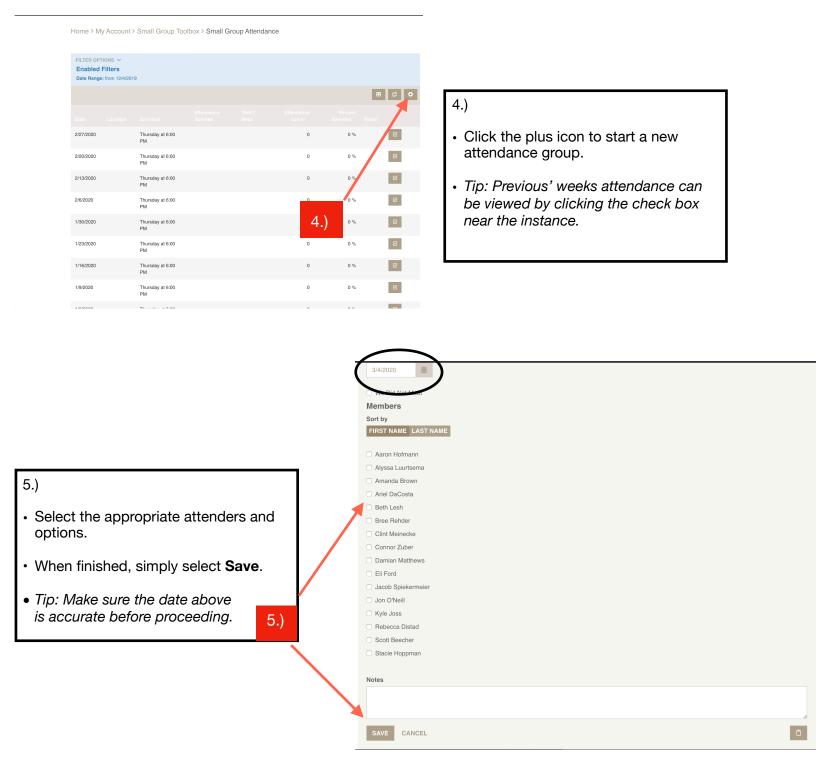